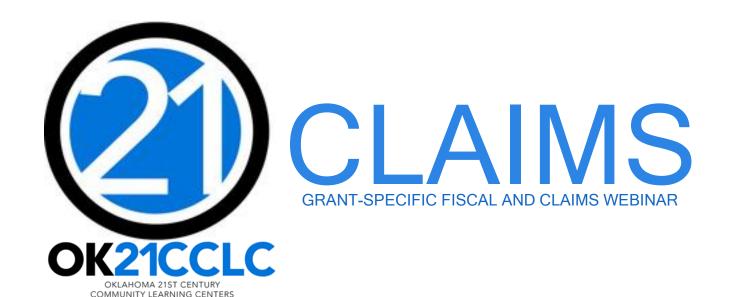

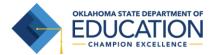

### **OVERVIEW**

#### OSDE 21st CCLC Claims Process

- General Information for 21st CCLC Claims
  - Timelines, Authorized Official & GMS Access, Expenditures, Uploads, Date Ranges
- Creating a New Claim within GMS
- Coding Guidelines with Object Codes -100 through -900
- Items to Double Check Before Submitting Claims

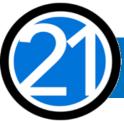

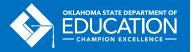

### **TIMELINES**

- <u>Budgets</u> are due two weeks after they open.
- November 1<sup>st</sup> All 21<sup>st</sup> CCLC programs should have submitted at least one claim.
- <u>June 1<sup>st</sup></u> Last day to submit claims to receive payment by the end of the fiscal year and record it as Fiscal Year Revenue. Claims must be in clean, payable form by June 1st.
- June 30th Last day to encumber funds for the fiscal year.
- <u>August 1<sup>st</sup></u> Deadline for all claims to be received at OSDE. Payment of late claims submitted after August 1<sup>st</sup> is subject to the approval of the State Board of Education.
- <u>September 1<sup>st</sup></u> Deadline for the Final Fiscal Year Closeout procedures to be submitted. The Closeout includes a completed and uploaded 21<sup>st</sup> CCLC Annual Report.

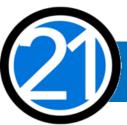

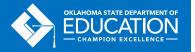

# **AUTHORIZED OFFICIAL & GMS ACCESS**

- All budgets, claims, and supporting documentation are only accepted through the Grants Management System (GMS).
- All budgets, budget amendments, and claims must be submitted by the authorized official, who is usually the Superintendent or Authorized Official of a Community-Based Organization.
- The authorized official is able to grant full rights, as well as view-only rights, for other individuals.
- It is recommended that the Program Director have access to view the original grant application, budget, and claims.

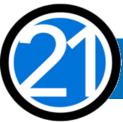

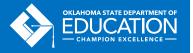

# **EXPENDITURES**

- Expenditures must be reasonable, necessary, allocable, and properly documented. Costs must be directly linked to the size and scope of the program.
- Expenditures are subject to 21<sup>st</sup> CCLC program specific requirements and must comply with grant guidance, <a href="http://sde.ok.gov/sde/21cclc">http://sde.ok.gov/sde/21cclc</a>.
- Expenditures must be 21<sup>st</sup> CCLC afterschool specific. If materials will be used during the regular school day, documentation of a shared cost must be provided.
- Pre-approval from the 21<sup>st</sup> CCLC office prior to purchasing any single item exceeding \$1,000 or any total amount exceeding \$2,500 is required. Additionally, any shared cost must be preapproved from the 21<sup>st</sup> CCLC office prior to purchase.

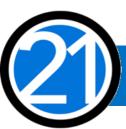

### **UPLOADS**

- Claims must include an upload in pdf format of:
  - 1. the Summary Expenditure Report,
  - 2. the Detailed Expenditure Report, and
  - 3. any supporting documentation (in the order of the Detailed Expenditure Report).
- The authorized official must sign and date both of the uploaded
  - 1. Summary Expenditure Report and
  - Detailed Expenditure Report.
- File names must not contain any special characters (!@#\$%^&\*<>?).

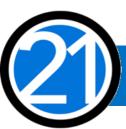

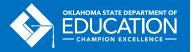

# UPLOADS (CONT'D)

- Invoices and receipts must be itemized and signed and dated by the Program
   Director to verify that services/materials have been received within the program.
- Contracts or Purchase Orders must include a description of services, dates of service, number of students served, fee (set fee or per student), and be signed and dated by the authorized official.
- The Purchase Order Date must be:
  - · dated on or before the Warrant Date, and
  - dated before any contracted services take place.
- If the claim amount is less or is being divided between projects, note it on the invoice, receipt, contract, and/or purchase order.

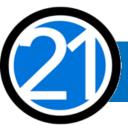

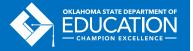

### DATE RANGES OF CLAIMS

- Claims should begin on the first day of the month and end on the last day of the month.
- Date ranges entered in the GMS must match the date ranges on the uploaded Summary Expenditure Report and the Detailed Expenditure Report.
- Zero dollar claims are not required. Grantees are encouraged to combine multiple months within a single claim instead of submitting zero dollar claims.

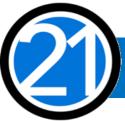

### CREATING A NEW CLAIM

All budgets, claims, and supporting documentation are only accepted through the Grants Management System (GMS).

- Log into Single Sign On.
- Select Grants Management and Expenditure Reporting.
- Select GMS Access / Select.

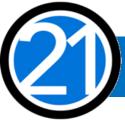

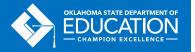

# **GMS TIPS**

Helpful tips for using GMS that will prevent error messages or being logged out of GMS:

- Turn off pop-up blockers.
- Never use the back button, instead use the navigation buttons found in the top right corner.
- Click slowly through GMS and allow the system to process your last action. Do not double-click or continuously click on the same item.

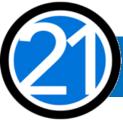

DOEREAD - OSDE Read Only

School Personnel Records - FY 2009

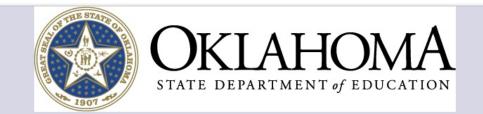

Instruction

Sign Out

You have been granted access to the forms below by your Security Administrator

Menu List

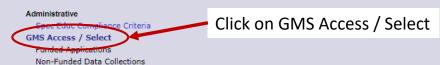

If the form you need is not listed, contact your Logon Administrator:

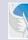

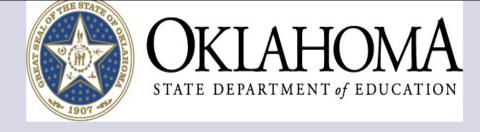

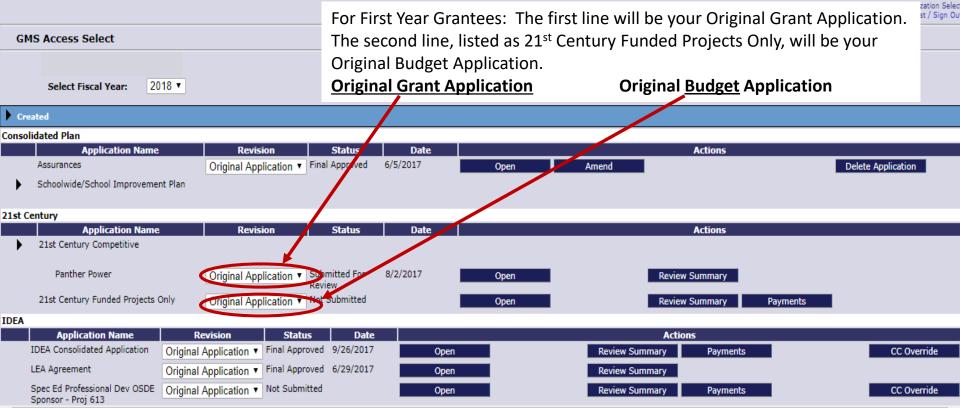

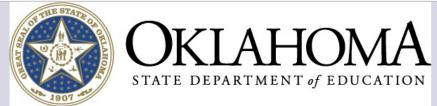

Sign Out On your Budget line, you may select "Amend" to amend your budget, or **GMS Access Select** select "Payments" to start and submit a claim. If a Budget Amendment is required, it will need to be approved prior to submitting a claim. 2018 ▼ Select Fiscal Year: **Budget Amendments** Claims Created Consolidated Plan Status Application Name Revision Date Actions Schoolwide/School Improvement Plan 21st Century Revision Application Name Date Actions Original Application ▼ Submitted For 21st Century Funded Projects Only 8/29/2017 Review Summary **Payments** Delete Application Open IDEA There currently aren't any IDEA applications created. Federal Programs Application Name Revision Status Actions Date Title I Comparability Original Application ▼ Not Submitted Delete Application Open Amend Review Summary **Payments** Consolidated Application (I-A, II-A, III-A, IV- Original Application ▼ Not Submitted Amend Review Summary **Payments** Delete Application Open A, V-B, CAC) School Support **Application Name** Revision Status Date Actions Original Application ▼ Not Submitted SIG Plan Project 504 Open Amend Review Summary **Payments** Delete Application Available Consolidated Plan

Create

Assurances

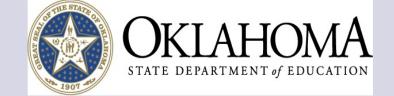

Applicant:

Application: 2017-2018 21st Century Funded Projects Only - 00On the "Expenditure / Payment Summary" page, select "View Summary Expenditure / Closeout Reports" located in the middle of the page.

Click to Return to GMS Access/Select Page Click to Return to Menu List / Sign Ou

Click for Instructions

TitleIVB FPO

\$300,000.00

\$42,452.41

\$342,452.41

\$342,452,41

\$0.00

\$0.00

\$0.00

\$0.00 \$0.00

\$0.00

\$0.00

\$0.00

\$0.00 \$342,452.41

\$0.00

\$342,452.41

View Summary Expenditure / Closeout Reports

FY2018 Expenditure/Payment Summary as of 10/12/2017

Expenditure / Payment Summary

**Current Grant Year Allocation** 

(+/-) Adjustments (+/-) Consortiums

(+/-) Transfers

Total Funds to be Budgeted at Beginning of FY2018

Approved Budget

**Pending Expenditure Reports** 

Auto-Scheduled

Approved Summary Expenditure Reports

**Completed Expenditure Reports** 

Auto-Scheduled

Summary Expenditure Reports

Total (click hyperlink to see Payment Details)

Remaining Balance of Expenditure Reports / Claims

Summary Expenditure Reports Released or Carried Over to next year

Auto-Scheduled

Total

Final Closeout Status

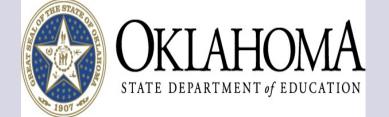

Application:

2017-2018 21st Century Funded Projects Only - 00-

Date

Created

On the "Summary Expenditure Report Menu" page, select "Create New Request" located in the middle of the page.

Printer-Friend Click to Return to GMS Access/Select Pag Click to Return to Payment Summa

Click to Return to Menu List / Sign O

Click for Instructions

Summary Expenditure Report Menu

Program TitleIVB FPO 2018

Summary Expenditure Report

Summary Expenditure Reports:

Select a Summary Expenditure Report from the list(s) below and press one of the following buttons:

Open Request

**Expenditure Report** 

Date Range

Create New Request

Delete Request

Review Summary

Status

Status Date

Closeout Report:

Select

Select the closeout report from the list(s) below and press one of the following buttons:

Open Closeout Rep

Create Closeout Rep

Delete Closeout Rep

**Amount** 

Review Summary

Submitted

Final Approval Date

Date Date Select **Final Approval Date** Closeout Report Final Status Status Date Created Submitted

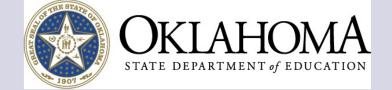

Applicant: Application: Cycle:

2017-2018 21st Century Funded Projects Only - 00-Summary Expenditure Report 1

Activity Description

Project Period: 7/1/2017 - 6/30/2018 On the "Summary Expenditure Report 1" page, begin your first claim

500 -

Other

400 -

Property

600 -

Supplemental

Click to Return to GMS Access/Select Page Click to Return to Payment Summar Click to Return to Reimb/Expend Men

800 -

Other

700 -

Instruction

TOTAL

Summary Expenditure Report 1

Program: TitleIVB\_FPO

Click on the "Create Additional Entries" button to enter additional information. Description of Object Codes and Function Codes

by selecting the Function & Object Codes, writing your expenditure descriptions, and filling-in your expenditure amounts.

Professional

Note: This Budget Summary displays to aid in creating and editing the Summary Expenditure Report and will not display once the Summary Expenditure Report is submitted to the SEA.

300 -200 -100 -

|              |                              |                        | Salaries   | benefits  | Services | Services | Services            | Materials | Property       | Objects    |                    |
|--------------|------------------------------|------------------------|------------|-----------|----------|----------|---------------------|-----------|----------------|------------|--------------------|
| 1000         | Instruction                  |                        | 160,200.00 | 40,050.00 | 5,225.00 |          | 420.00              | 18,300.41 |                | 3,700.00   | 227,895.41         |
| 2213         | Instructional Staff Training | g Services             | 7,800.00   | 1,248.00  |          |          | 6,865.00            |           |                | 3,790.00   | 19,703.00          |
| 2330         | State and Federal Relation   | ns Services            | 5,760.00   | 921.60    |          |          |                     | 1,200.00  |                |            | 7,881.60           |
| 2530 F       | Printing, Publishing, and C  | Ouplicating Services   |            |           |          |          |                     |           |                |            |                    |
| 2544 E       | Evaluation Services          |                        |            |           |          |          |                     | 400.00    |                |            | 400.00             |
| 2571         | Recruitment and Placeme      | nt Services            |            |           |          |          |                     |           |                | 295.00     | 295.00             |
| 2573         | Non Instructional Staff De   | velopment              |            |           |          |          |                     |           |                |            |                    |
| 2620         | Operation of Buildings Ser   | vices                  | 256.00     | 38.40     |          |          |                     |           |                |            | 294.40             |
| 2560         | Information Services         |                        |            |           |          |          |                     |           |                |            |                    |
| 2740         | Vehicle Servicing and Mair   | ntenance Services      |            |           |          |          |                     | 1,000.00  |                |            | 1,000.00           |
| 2720         | Vehicle Operation Services   | S                      | 4,170.00   | 625.50    |          |          |                     |           |                |            | 4,795.50           |
| 2212         | Instruction and Curriculur   | n Development Services | 62,550.00  | 15,637.50 |          |          |                     |           |                |            | 78,187.50          |
| 2194 F       | Parent Advisory              |                        |            |           |          |          |                     | 2,000.00  |                |            | 2,000.00           |
| Total Direct | Costs                        |                        | 240,736.00 | 58,521.00 | 5,225.00 |          | 7,285.00            | 22,900.41 |                | 7,785.00   | 342,452.41         |
| Total Budge  | t                            |                        |            |           |          |          |                     |           |                |            | 342,452.41         |
|              |                              |                        |            |           |          |          |                     |           |                |            |                    |
| Functio      |                              | Activity Description   |            |           |          | Expe     | nditure Description | on        | Fina<br>Approv | Previously | Expenditure Delete |

|                  |                |                      | 2 10/100100 | 20/222100 | 0/220.00 |       | ,,200.00         | 22/200112 |                   | .,,                      | 0.2,.02.              | •••           |
|------------------|----------------|----------------------|-------------|-----------|----------|-------|------------------|-----------|-------------------|--------------------------|-----------------------|---------------|
| Total Budget     |                |                      |             |           |          |       |                  |           |                   |                          | 342,452.              | 41            |
|                  |                |                      |             |           |          |       |                  |           |                   |                          |                       |               |
| Function<br>Code | Object<br>Code | Activity Description |             |           |          |       | nditure Descript |           | Fi<br>Appr<br>Bud | roved<br>dget Previously | Expenditure<br>Amount | Delete<br>Row |
|                  | •              |                      |             |           |          | (1000 | Character Maxim  | um)       |                   |                          | 0                     |               |
| <b>V</b>         | •              |                      |             |           |          | ·     | Character Maxim  |           |                   |                          | 0                     |               |
| •                | •              |                      |             |           |          | (1000 | Character Maxim  | um)       |                   |                          | 0                     |               |

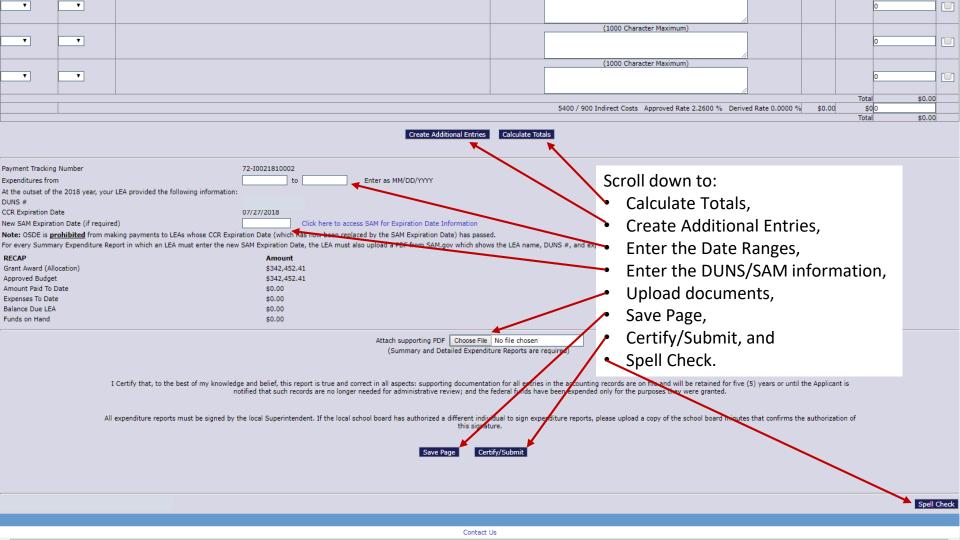

| Function<br>Code   | Object<br>Code    | Activity Description                                                                                                    | Expenditure Description                                                                                                    | Final<br>Approved | Previously<br>Requested | Expenditure Amount | Delete<br>Row |
|--------------------|-------------------|----------------------------------------------------------------------------------------------------|----------------------------------------------------------------------------------------------------|-------------------|-------------------------|--------------------|---------------|
|                    |                   |                                                                                                    | (1000 Character Maximum)                                                                                                    | buuget            |                         |                    |               |
| 1000 ▼             | 100 ▼             |                                                                                                    | Instructional Salaries for M Allen/L Boggs/N Dahm/T Dugger/A<br>Griffin/J Leewright/G McCortney/R Pederson/M Quinn/R Sharp/J<br>Smalley |                   |                         | 23,473.75          |               |
|                    |                   |                                                                                                    | (1000 Character Maximum)                                                                                                    |                   |                         |                    |               |
|                    |                   |                                                                                                    | Program Director and Site Coordinator Salaries for R Bass/A                                                                             |                   |                         |                    |               |
| 2212 ▼             | 100 ▼             |                                                                                                    | Sykes                                                                                                    |                   |                         | 3,990.00           |               |
|                    |                   |                                                                                                    | (1000 Character Maximum)                                                                                                    |                   |                         |                    |               |
| 2330 ▼             | 100 ▼             |                                                                                                    | Federal Programs Director Salary for J Brecheen                                                                                         |                   |                         | 2,100.00           |               |
| 2330               | 100               |                                                                                                    |                                                                                                    |                   |                         | 2,100.00           |               |
|                    |                   |                                                                                                    | (1000 Character Maximum)                                                                                                    |                   |                         |                    |               |
| 2620 ▼             | 100 ▼             |                                                                                                    | Custodian Salary for J Daniels                                                                                                    |                   |                         | 25.60              |               |
|                    |                   |                                                                                                    | (1000 Character Maximum)                                                                                                    |                   |                         |                    |               |
|                    |                   |                                                                                                    | Bus Driver Salaries for E Fields/D Holt/D Newberry                                                                                      |                   |                         |                    |               |
| 2720 ▼             | 100 ▼             |                                                                                                    | bus driver salaries for Energy directory                                                                                                |                   |                         | 417.00             |               |
|                    |                   |                                                                                                    | (1000 Character Maximum)                                                                                                    |                   |                         |                    |               |
| 1000 ▼             | 200 ▼             |                                                                                                    | Instructional Benefits                                                                                                    |                   |                         | 4,793.62           |               |
| 1000               | 200 1             |                                                                                                    |                                                                                                    |                   |                         | 4,793.02           | 1 - 1         |
|                    |                   |                                                                                                    | (1000 Character Maximum)                                                                                                    |                   |                         |                    |               |
| 2212 ▼             | 200 ▼             |                                                                                                    | Program Director and Site Coordinator Benefits                                                                                          |                   |                         | 970.15             |               |
|                    |                   |                                                                                                    |                                                                                                    |                   |                         |                    |               |
|                    |                   |                                                                                                    | (1000 Character Maximum)                                                                                                    |                   |                         |                    |               |
| 2330 ▼             | 200 ▼             |                                                                                                    | Federal Programs Director Benefits                                                                                                    |                   |                         | 324.10             |               |
|                    |                   |                                                                                                    | (1000 Character Maximum)                                                                                                    |                   |                         |                    |               |
|                    |                   |                                                                                                    | Custodian Benefits                                                                                                    |                   |                         |                    | I             |
| 2620 ▼             | 200 ▼             |                                                                                                    |                                                                                                    |                   |                         | 7.18               |               |
|                    |                   |                                                                                                    | (1000 Character Maximum)                                                                                                    |                   |                         |                    |               |
| 2720 ▼             | 200 ▼             |                                                                                                    | Bus Driver Benefits                                                                                                    |                   |                         | 990.82             |               |
| 2720               | 200               |                                                                                                    |                                                                                                    |                   |                         | 330.02             |               |
|                    |                   |                                                                                                    |                                                                                                    |                   | Tota                    |                    | 0             |
|                    |                   |                                                                                                    | 5400 / 900 Indirect Costs Approved Rate 2.2600 % Derived Rate 0.0000 %                                                                  | \$0.00            |                         |                    |               |
|                    |                   |                                                                                                    |                                                                                                    |                   | Tota                    | \$0.0              | 0             |
|                    |                   | Create Additional Entries                                                                                                    | Calculate Totals                                                                                                    |                   |                         |                    |               |
| Payment Tracking   | Number            | 72-10021810002                                                                                                    |                                                                                                    |                   |                         |                    |               |
| Expenditures from  |                   | 7/1/2017 to 9/30/2017 Enter as MM/DD/YYYY                                                                                                    |                                                                                                    |                   |                         |                    |               |
|                    | e 2018 year, your | LEA provided the following information:                                                                                                    |                                                                                                    |                   |                         |                    |               |
| DUNS #             |                   |                                                                                                    |                                                                                                    |                   |                         |                    |               |
| CCR Expiration Da  |                   | 07/27/2018                                                                                                    |                                                                                                    |                   |                         |                    |               |
| New SAM Expiration |                   |                                                                                                    |                                                                                                    |                   |                         |                    |               |
|                    |                   | ting payments to LEAs whose CCR Expiration Date (which has now been replaced by the SAM Expiration Date) has passe<br>ort in which an LEA must enter the new SAM Expiration Date, the LEA must also upload a PDF from SAM.gov which shov |                                                                                                    |                   |                         |                    |               |

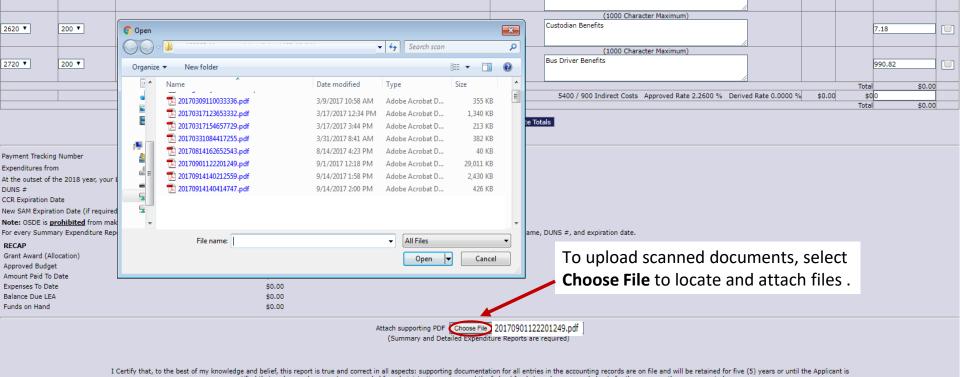

2330 ▼

200 ▼

Federal Programs Director Benefits

notified that such records are no longer needed for administrative review; and the federal funds have been expended only for the purposes they were granted.

All expenditure reports must be signed by the local Superintendent. If the local school board has authorized a different individual to sign expenditure reports, please upload a copy of the school board minutes that confirms the authorization of this signature.

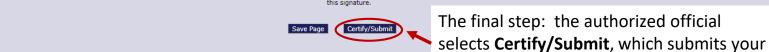

claim to the 21st Century office.

324.10

# DOUBLE CHECK BEFORE SUBMITTING

Before submitting your 21st CCLC claim, please double check the following items:

- Prior to uploading, the authorized official must sign and date both:
  - 1. the Summary Expenditure Report and
  - 2. the Detailed Expenditure Report.
- The date ranges, coding, and the expenditure and total amounts must match within:
  - the GMS,
  - 2. the attached Summary Expenditure Report, and
  - 3. the attached Detailed Expenditure Report.

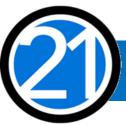

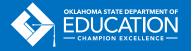

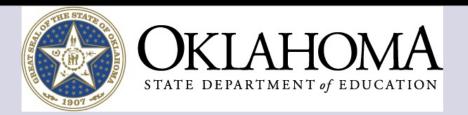

Applicant: Application:

2016-2017 21st Century Funded Projects Only - 00-

2016-2017 7/1/2016 - 6/30/2017

Review Summary

Printer-Friendly Click to Return to GMS Access/Select Page Click to Return to Payment Summary Click to Return to Menu List / Sign Out

Summary Expenditure Report Menu

Click for Instructions

Program TitleIVB\_FPO

2017

Summary Expenditure Reports:

Select a Summary Expenditure Report from the list(s) below and press one of the following buttons:

Delete Request

Create New Request

Open Request

| Select | Summary Expenditure Report    | Date<br>Created | Expenditure Report<br>Date Range | Amount      | Date<br>Submitted | Final Approval Date | Status   |   | Status Date |
|--------|-------------------------------|-----------------|----------------------------------|-------------|-------------------|---------------------|----------|---|-------------|
|        | Summary Expenditure Report 11 | 7/27/2017       | 6/1/2017 - 6/30/2017             | \$95,647.57 | 8/14/2017         | 8/17/2017           | Approved |   | 8/17/2017   |
|        | Summary Expenditure Report 10 | 6/13/2017       | 5/1/2017 - 5/31/2017             | \$30,718.82 | 6/26/2017         | 6/30/2017           | Approved |   | 6/30/2017   |
|        | Summary Expenditure Report 9  | 5/16/2017       | 4/1/2017 - 4/30/2017             | \$32,271.33 | 6/8/2017          | 6/12/2017           | Approved |   | 6/12/2017   |
|        | Summary Expenditure Report 8  | 4/3/2017        | 3/1/2017 - 3/31/2017             | \$26,531.99 | 5/15/2017         | 5/15/2017           | Approved |   | 5/15/2017   |
|        | Summary Expenditure Report 7  | 3/7/2017        | 2/1/2017 - 2/28/2017             | \$17,022.55 | 4/24/2017         | 4/24/2017           | Approved | _ | 4/24/2017   |
|        | Summary Expenditure Report 6  | 2/3/2017        | 1/1/2017 - 1/31/2017             | \$17,022.83 | 2/20/2017         | 3/6/2017            | Approved |   | 3/6/2017    |
|        | Summary Expenditure Report 5  | 1/11/2017       | 12/1/2016 - 12/31/2016           | \$21,122.59 | 1/13/2017         | 2/3/2017            | Approved |   | 2/3/2017    |
|        | Summary Expenditure Report 4  | 12/1/2016       | 11/1/2016 - 11/30/2016           | \$17,290.20 | 1/17/2017         | 1/24/2017           | Approved |   | 1/24/2017   |
|        | Summary Expenditure Report 3  | 11/7/2016       | 10/1/2016 - 10/31/2016           | \$18,061.32 | 11/29/2016        | 12/16/2016          | Approved |   | 12/16/2016  |
|        | Summary Expenditure Report 2  | 10/24/2016      | 9/1/2016 - 9/30/2016             | \$12,651.19 | 11/7/2016         | 11/11/2016          | Approved |   | 11/11/2016  |
|        | Summary Expenditure Report 1  | 10/13/2016      | 7/1/2016 - 8/31/2016             | \$12,797.19 | 11/7/2016         | 11/11/2016          | Approved |   | 11/11/2016  |
|        |                               |                 |                                  |             |                   |                     |          |   |             |

# RETURNED CLAIMS

A returned claim ensures accuracy and may assist you with your closeout report.

Helpful things to do before submitting a claim:

- Provide current information to allow the 21<sup>st</sup> CCLC office to contact you by phone or email.
- Please call or email the 21<sup>st</sup> CCLC office with any questions or concerns.
- Submit your claims in a timely manner to allow time for returns and corrections as necessary.

If your claim is returned to you:

- Read all notes to provide any needed changes or additional documentation.
- Do not delete any originally submitted claims that have been returned or any previously uploaded documents. Instead, you will revise the returned claim and add any new attachments.
- Resubmit your claim back to 21<sup>st</sup> CCLC within a few days, if not the same day.

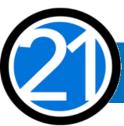

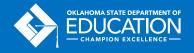

# CODING GUIDELINES

- Function Codes are four-digits and describe the activity being performed for which a service or object is acquired.
- Object Codes are three-digits and describe the service or goods obtained.
- Function/Object Codes must align with the expenditure description. Please consult the most current OCAS manual for coding.
- All expenditures must match approved program activities and follow the scope of your grant.

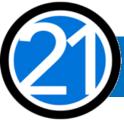

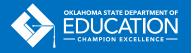

# **OBJECT CODE 100 - PERSONNEL SERVICES**

- All personnel must be correctly listed in School Personnel Records.
- 21st CCLC personnel
  - Instructional Staff are coded to 1000-100s.
  - Parent/Family Engagement Staff are coded to 2194-100s.
  - Program Director/Site Coordinator(s) are coded to 2212-100s.
  - State and Federal Relations personnel are coded to 2330-100s.
  - Custodial Staff who are 21st CCLC specific are coded to 2620-100s.
  - Bus Drivers who are 21st CCLC specific are coded to 2720-100s.

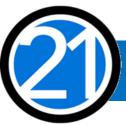

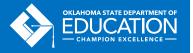

# **OBJECT CODE 100 - PERSONNEL SERVICES**

#### Personnel coding examples:

- Instructional personnel who are not otherwise contracted with the district and are paid hourly to work afterschool hours are coded as 1000-139(certified)/-149(non-certified).
- Instructional personnel who are also under contract to teach or work within the district during the school day are considered to work extra-duty for 21<sup>st</sup> CCLC and are coded as 1000-192(certified)/-193(non-certified).
- Stipends must be for afterschool-specific professional development/training/ meeting that occurs
  outside of the program and school day contracted time and are coded as 1000-170(certified)/-180(noncertified) for Instructional personnel.
- All claimed salaries paid under 100s object codes should have corresponding benefits claimed under 200s object codes.

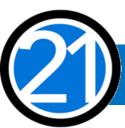

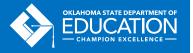

# **OBJECT CODES 300 AND 400**

#### **Object Code 300 – Contracted Services**

- Contracted services are provided by personnel not on district or organization payroll, which may include outside instructors, presenters, and staffing/transportation partners.
- A copy of each contract or purchase order (if PO is used as contract) must be uploaded.
   Additional documentation might be required to verify alignment with the scope of your grant application.
- The authorized official must sign and date contracts and purchase orders.
- Contracted external assessors are only for 2<sup>nd</sup> and 3<sup>rd</sup> year grantees and are coded as 2544-320.

### **Object Code 400 – Personal Property Services**

All itemized invoices must be attached and be 21<sup>st</sup> CCLC specific.

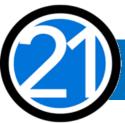

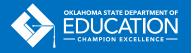

# **OBJECT CODE 500 - STAFF TRAVEL**

A conference **registration invoice (confirmation of registration)** must be attached to all claims containing any staff travel expenses or fees. Please see Object Code 800 for more information on registration invoices.

- The registration invoice must have the name and dates of the conference or workshop, along with the participant name(s), and will be the main documentation required for travel expenses.
- The district or organization is responsible for keeping accurate records, which may be
  requested during the claim review process and will be reviewed during monitoring, such as all
  associated itemized receipts and invoices for registration, air, luggage, parking, taxi, zero dollar
  hotel receipts, meals, etc.

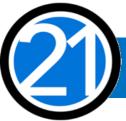

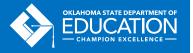

# OBJECT CODE 500 - STAFF TRAVEL (CONT'D)

- If necessary, the registration, airfare, and hotel reservation may be paid in advance.
- Real-time expenses, such as per diem, food, luggage fees, taxi, etc., cannot be paid in advance.
- If the airfare, hotel, per diem, and/or real-time expenses are paid in the same month as the registration fee, the registration invoice is the only documentation needed for the one claim.
- If the airfare, hotel, per diem, and/or real-time expenses are paid on different claims, the registration invoice must be uploaded within each claim containing any related travel expenses.

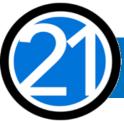

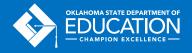

# OBJECT CODE 500 - STAFF TRAVEL (CONT'D)

All school district or organization travel policies and IRS statutes for travel apply.

#### Personnel reimbursements:

- For local board of education <u>Per Diem</u> reimbursement, submit the registration invoice.
   The local per diem rate cannot exceed the federal per diem rate, please visit the GSA website: <a href="https://www.gsa.gov/travel/plan-book/per-diem-rates">https://www.gsa.gov/travel/plan-book/per-diem-rates</a>.
- For local board of education <u>actual cost</u> reimbursement, submit the registration invoice.

### <u>School/District/Organization reimbursements</u> for credit card purchases:

• The Vendor Name on the uploaded Detailed Expenditure Report must contain the name of the vendor, even when a district credit card is used.

Examples: HILTON ANATOLE/VISA; AMERICAN AIRLINES/VISA

For assistance changing the Vendor Name, please contact your accounting software provider.

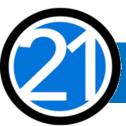

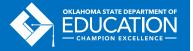

# OBJECT CODE 500 - STAFF TRAVEL (CONT'D)

#### **Out-of-State Staff Travel:**

- Overnight staff <u>travel expenses</u> are coded to 2213-580 for (1000) Instructional and (2194)
   Family Engagement staff and to 2573-580 for other non-instructional staff not coded to 1000s.
- Staff <u>registration fees</u> are coded to 2213-860 for (1000) Instructional and (2194) Family Engagement staff and to 2573-860 for all other non-instructional staff not coded to 1000s.

#### **In-State Staff Travel:**

- One day travel for professional development must be coded as income, as per IRS statute.
   <u>Meal reimbursement</u> during in-state, day-only travel (non-overnight status) must be coded as income using codes 2213-115(certified)/125(non-certified) for (1000) Instructional and (2194) Family Engagement staff or 2573-115(certified)/125(non-certified) for all other non-instructional staff not coded to 1000s.
- Local mileage for Program Director/Site Coordinator may be reimbursable under 2212-580.

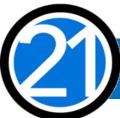

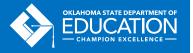

# **OBJECT CODE 600 - SUPPLIES**

- The Program Director must sign and date all itemized invoices and receipts for supplies. All itemized invoices and receipts for supplies must be uploaded.
- If instructional supplies are purchased from a vendor on the state Approved Vendor list, no documentation is needed, but additional documentation may be required to verify the items are within your scope and afterschool specific.
- YPQ Box Sets for assessment and program evaluation are coded as 2544-614.
   Most instructional supplies are coded as 1000-619 for classroom supplies (pens, pencils), 1000-653 if technology related (including online annual subscriptions), or 1000-681 co-curricular. Please refer to the OCAS manual for coding.

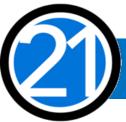

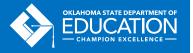

# OBJECT CODE 600 - SUPPLIES (CONT'D)

- Use Object Code 600, if each single item is under \$5,000, regardless of the total amount of the invoice and a life span greater than one year. Use Object Code 700 if a single item has a value over \$5,000 and a life span greater than one year.
  - Each 21<sup>st</sup> CCLC program is encouraged to comply with grant guidance by seeking pre-approval from the 21<sup>st</sup> CCLC office prior to purchasing any single item exceeding \$1,000 or any total amount exceeding \$2,500.
- The Vendor Name on the uploaded Detailed Expenditure Report must contain the name of the vendor, even when a district credit card is used. (Examples: WALMART/VISA, AMAZON/VISA.)
   For assistance changing the Vendor Name, please contact your accounting software provider.

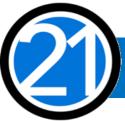

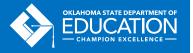

# **OBJECT CODE 600 - BUS FUEL**

- When transporting students, bus fuel may be claimed for reimbursement, but not mileage.
   Claims with bus fuel expenditures must include an uploaded fuel calculation document containing:
  - Total route miles ÷ miles to the gallon x average price per gallon of gas = \_\_\_\_.
- Please include fuel invoices and receipts for the total amount of fuel purchased, even if used over multiple programs and exceeds the claim for 21<sup>st</sup> CCLC reimbursement.
- Bus fuel is coded as 2740-623(Diesel)/-625(Gasoline).

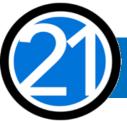

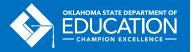

Fuel Calculation Form for April

| I del carear | acioni i orini i or | - |              |   |             |   |     |   |         |   |            |   |           |
|--------------|---------------------|---|--------------|---|-------------|---|-----|---|---------|---|------------|---|-----------|
|              |                     |   | # of Program |   | Total Route |   |     |   |         |   | Fuel Cost/ |   | Actual    |
|              | Route miles         | × | Days         | = | Miles       | ÷ | mpg | = | Gallons | × | gallon     | = | Fuel Cost |
| Bus 1        | 14.6                | × | 14           | = | 204.4       | + | 6.5 | = | 31.44   | × | 1.79       | = | 56.27     |
| Bus 2        | 16.8                | × | 14           | = | 235.2       | + | 6.5 | = | 36.18   | × | 1.79       | = | 64.76     |
| Bus 3        | 26.8                | × | 14           | = | 375.2       | ÷ | 6.5 | = | 57.72   | × | 1.79       | = | 103.31    |
| Bus 4        | 31.2                | × | 14           | = | 436.8       | ÷ | 6.5 | = | 67.2    | × | 1.79       | = | 120.28    |

Total Fuel Cost: 344.62

Total route miles ÷ miles to the gallon x average price per gallon of gas = Total Fuel Cost

AVP METRO PETROLEUM L.L.C.

Page: 1

Invoice No:

Invoice Date: 04/18/17 Ship Date: 04/18/17

Sold To:

Ship To:

Acct. No: PO No: Terms:NET 30 DAYS Sales ID:5 BOL/Ship.Order: Ship Via:

Product Code/ Shipped/ Price Description Billed UOM Each Extension 14

ULTRA LS DIESEL

1013 GAL 1013 GAL 1.79820

1821.58

PO #

OK UST TAX-.01

1,013.0

.01000 10.13

Total Amount: 1,831.71

# **OBJECT CODE 600 - BUS FUEL**

| MILEAGE FOR FOR MILEAGE FOR ADDITIONAL DATE ROUTE ROUTE OUTINGS DAY MILES PER GALLON USED FUEL RATE BUSES DATE ROUTE ROUTE OUTINGS DAY GALLON USED FOR DAY PER DAY PER DAY FEB. 3 14 + 45 + 0 = 59 ^ 7 7 = 8 × \$3.30 = \$26.40 Feb. 4 14 + 45 + 0 = 59 ^ 7 7 = 8 × \$3.30 = \$27.12 Feb. 10 14 + 45 + 0 = 59 ^ 7 7 = 8 × \$3.39 = \$27.12 Feb. 11 14 + 45 + 0 = 59 ^ 7 7 = 8 × \$3.39 = \$27.12 Feb. 12 14 + 45 + 0 = 59 ^ 7 7 = 8 × \$3.39 = \$27.12 Feb. 12 14 + 45 + 0 = 60 ^ 7 7 = 8 × \$3.39 = \$27.12 Feb. 12 14 + 45 + 0 = 60 ^ 7 7 = 8 × \$3.39 = \$27.12 Feb. 12 14 + 45 + 0 = 60 ^ 7 7 = 8 × \$3.39 = \$27.12 Feb. 12 14 + 45 + 0 = 60 ^ 7 7 = 8 × \$3.39 = \$27.12 Feb. 12 14 + 45 + 0 = 60 ^ 7 7 = 8 × \$3.39 = \$27.12 Feb. 12 14 + 45 + 0 = 60 ^ 7 7 = 8 × \$3.39 = \$27.12 Feb. 12 14 + 45 + 0 = 60 ^ 7 7 = 8 × \$3.39 = \$27.12 Feb. 12 14 + 45 + 0 = 60 ^ 7 7 = 8 × \$3.39 = \$27.12 Feb. 12 14 + 45 + 0 = 60 ^ 7 7 = 8 × \$3.39 = 60 ^ 7 7 = 8 × \$3.39 = 60 ^ 7 7 = 8 × \$3.39 = 60 ^ 7 7 = 8 × \$3. |        |     |     |     |     |            |     | FE        | BRI | JARY      |     | ) FUEL CLAIN    |         |                  |    |                           |
|----------------------------------------------------------------------------------------------------|--------|-----|-----|-----|-----|------------|-----|-----------|-----|-----------|-----|-----------------|---------|------------------|----|---------------------------|
| Feb. 4 14 + 45 + 0 = 59 ^ 7 = 8 x \$3.30 = \$26.40  Feb. 5 14 + 45 + 0 = 59 ^ 7 = 8 x \$3.30 = \$27.12  Feb. 10 14 + 45 + 0 = 59 ^ 7 = 8 x \$3.39 = \$27.12  Feb. 11 14 + 45 + 0 = 59 ^ 7 = 8 x \$3.39 = \$27.12  Feb. 12 14 + 45 + 0 = 59 ^ 7 = 8 x \$3.39 = \$27.12  Feb. 12 14 + 45 + 0 = 59 ^ 7 = 8 x \$3.39 = \$27.12  0 + 0 + 0 = 0 ^ = 59 ^ 7 = 8 x \$3.39 = \$27.12                                                                                                    | DATE   | FOR |     | FOR |     | ADDITIONAL |     | MILES PER |     | MILES PER |     | GALLONS         |         |                  |    | FUEL<br>COST FOR<br>BUSES |
| Feb. 5                                                                                                    | eb. 3  | 14  | +   | 45  | +   | 0          |     | 59        | ٨   | 7         |     | 8               | ж       | \$3.30           |    | \$26.40                   |
| Feb. 10                                                                                                    | eb. 4  | 14  | +   | 45  | +   | 0          | =   | 59        | ٨   | 7         | =   |                 | ×       | \$3.30           | =  | \$26.40                   |
| Feb. 11                                                                                                    | eb. 5  | 14  | . + | 45  | +   | 0          |     | 59        | ٨   | 7         | =   | - 8             | ×       | \$3.39           | =  | \$27.12                   |
| Feb. 12                                                                                                    | eb. 10 | 14  | +   | 45  | +   | 0          |     | 59        | ٨   | 7         | =   | - 8             | ×       | \$3.39           | =  | \$27.12                   |
| 0 + 0 + 0 = 0 ^ = 0 x \$0.00 = \$0.00                                                                                                    | eb. 11 | 14  | . + | 45  | . + | 0          | =   | 59        | ٨   | 7         | =   | 8               | ×       | \$3.39           | =  | \$27.12                   |
|                                                                                                    | eb. 12 | 14  | +   | 45  | +   | 0          | =   | 59        | ٨   | 7         | =   | 8               | х       | \$3.39           | =  | \$27.12                   |
| TOTAL COST FOR FUEL FOR MONTH:                                                                                                    |        | 0   | +   | 0   | +   | 0          |     | 0         | *   |           | =   | 0               | x       | \$0.00           | ٠. | \$0.00                    |
| I, attest that the above stated fuel prices were in fact the price paid for each day of operation for the bus routes.                                                                                                    | eb. 12 | 0   |     | 0   | . + | 0          | - = | 0         | ^   | TOTAL     | OST | 0<br>FOR FUEL F | X<br>OR | \$0.00<br>MONTH: |    |                           |
|                                                                                                    |        |     |     |     |     |            |     |           |     |           |     |                 |         |                  |    |                           |

# **OBJECT CODE 700 - EQUIPMENT**

- All itemized invoices and receipts are required for all Object Code 700 Property/Equipment items, and must be signed and dated by the Program Director.
- Use Object Code 700 if a single item has a value over \$5,000 and a life span greater than one
  year. Use Object Code 600, if each single item is under \$5,000, regardless of the total amount
  of the invoice, and a life span greater than one year.
  - Each 21<sup>st</sup> CCLC program is encouraged to comply with grant guidance by seeking pre-approval from the 21<sup>st</sup> CCLC office prior to purchasing any single item exceeding \$1,000 or any total amount exceeding \$2,500.

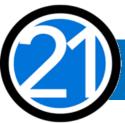

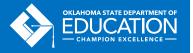

# OBJECT CODE 800 - STUDENT DUES/(ENTRANCE) FEES & REGISTRATIONS -AND- STAFF REGISTRATIONS

#### **Student Dues/Fees and Registrations**

- Student entrance fees for educational field trips are coded to 1000-810.
- Student registrations for educational competitions are coded to 1000-860.

### **Staff Registrations for Travel**

- A registration invoice must be attached to all claims containing any travel expenses or fees.
  The registration invoice must contain the name and dates of the conference/workshop and the
  participant name(s) who attend. All conferences or workshops must be afterschool specific.
  Please see Object Code 500 for additional travel and registration invoice information.
- Staff registration fees are coded to 2213-860 for (1000) Instructional and (2194) Family Engagement are coded to 2573-860 for all other non-instructional staff not coded to 1000s.

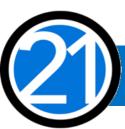

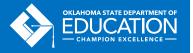

# OBJECT CODE 900 - INDIRECT COST (IDC)

- Indirect Costs are an allowance to offset district overhead cost.
- Indirect Costs must be claimed in proportion to the overall amount claimed for direct costs. This
  ratio is calculated automatically within the system and the GMS will not allow indirect costs
  within a claim to exceed the allowable maximum.
- Indirect Costs are coded as 5400-970.

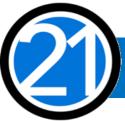

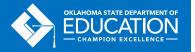

# OTHER COMMON CODES

- Advertising costs for personnel recruitment are coded as 2571-540.
- Background check expenses are coded as 2571-810.
- YPQ Box Sets for assessment and evaluation materials for all grantees are coded as 2544-614.
  - 1st years are \$300/site and 2nd-5th years are \$200/site.
- Contracted External Assessors for 2<sup>nd</sup> and 3<sup>rd</sup> year grantees are coded as 2544-320.
- Instructional Printing and binding is coded as 1000-550.
- Administrative Printing is coded as 2530-550.
- Contracted services for Student Transportation are coded as 2740-511 or 2740-513.
  - 2740-511 if Student Transportation services are provided by another Oklahoma district.
  - 2740-513 if Student Transportation services are provided by an outside agency or person.
- Rentals of buses/vehicles not owned by the district or organization, but operated by LEA personnel for **Student Transportation** are coded as 2740-440.

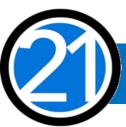

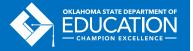

# FOR FURTHER INFORMATION

For more information, resources, tutorials, and FAQs, please refer to:

- The Oklahoma 21<sup>st</sup> CCLC website <a href="http://sde.ok.gov/sde/21cclc">http://sde.ok.gov/sde/21cclc</a>
  - Grant Guidance http://sde.ok.gov/sde/21st-cclc-grantee-resources-grant-guidance
  - Financial resources <a href="http://sde.ok.gov/sde/21st-cclc-current-grantees-budgets-claims">http://sde.ok.gov/sde/21st-cclc-current-grantees-budgets-claims</a>
- The OCAS manual <a href="https://sde.ok.gov/sde/financial-accounting">https://sde.ok.gov/sde/financial-accounting</a>

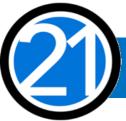

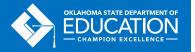

### CONTACT INFORMATION

http://sde.ok.gov/sde/21cclc

21st Century Community Learning Centers Oklahoma State Department of Education 2500 N. Lincoln Blvd., Rm. 414 Oklahoma City, OK 73105 (405) 522-6225

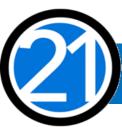

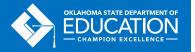